# 15 Generation Ancestral Pedigree Chart

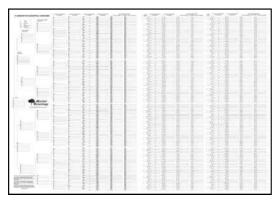

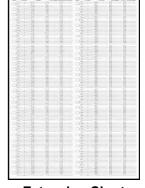

15 Generation Ancestral Pedigree Chart

**Extension Chart** 

## **Filling In The Chart**

Choose the starting person for the chart and enter their details as No. 1 - the first generation. Add the parents of each individual in subsequent generations until you reach the 9th generation (6th great-grandparents). Don't worry if you haven't got the information for every individual as this can always be added at a later date if and when you find it.

You will see that each person up to the 9th generation, all 511 people, have already been allocated a number using the Ahnantafel system.

Using the Ahnentafel system, the number for the FATHER is double the child's number and the number for the MOTHER is double the child's number plus 1. E.g. The father of No. 312 from the 9th generation is allocated No. 624 and the mother is allocated 625.

You select up to 32 individuals from the 9th generation to extend by 3 more generations to the 12th generation. Take the number of a 9th generation individual and put it in one of the boxes on the left of the 10th generation. You can now add 3 more generations for that person and allocate each new ancestor their own number.

You can then select up to 32 individuals from the 12th generation to extend by 3 more generations to the 15th generation. Take the number of a 12th generation individual and put it in one of the boxes on the left of the 13th generation. You can now add 3 more generations for that person and allocate each new ancestor their own number.

A full ancestral pedigree of 15 generations will have a total of 32,767 people and to record them all requires around the equivalent of 37 sheets of A1 size paper. Most people can trace only a few ancestral lines beyond the 9th generation. If you have traced more than 32 ancestral lines beyond 9 generations you will require an Extension Chart for each additional group of 32 of the 9th generation ancestors.

## **AHNENTAFEL**

AHNENTAFEL is German for **ancestor** (ahnen) **table** (tafel). Preparing an ahnentafel chart is a very efficient way of organizing your pedigree chart in order to make it quickly understandable by others.

In an Ahnentafel numbering system, the starting person is assigned the number one. The FATHER of each person is assigned a number which is double that person's number e.g. the father of number 4 is number 8. The MOTHER of each person is assigned a number which is double the person's number plus one e.g. the mother of number 4 is number 9. As a result, the number of any child is one-half that of their parent, ignoring any remainder. For the first four generations, the numbers assigned a given person and their ancestors reflect the following relationships: -

| 1. Starting Person |                            |     |                            |  |  |  |  |
|--------------------|----------------------------|-----|----------------------------|--|--|--|--|
| 2.                 | Father                     | 3.  | Mother                     |  |  |  |  |
| 4.                 | Paternal Grandfather       | 5.  | Paternal Grandmother       |  |  |  |  |
| 6.                 | Maternal Grandfather       | 7.  | Maternal Grandmother       |  |  |  |  |
| 8.                 | Paternal Great-Grandfather | 9.  | Paternal Great-Grandmother |  |  |  |  |
| 10.                | Paternal Great-Grandfather | 11. | Paternal Great-Grandmother |  |  |  |  |
| 12.                | Maternal Great-Grandfather | 13. | Maternal Great-Grandmother |  |  |  |  |
| 14.                | Maternal Great-Grandfather | 15. | Maternal Great-Grandmother |  |  |  |  |

With the exception of the starting person, who can be either gender, all males have even numbers and all females have odd numbers.

| Number Ranges By Generation |         |            |            |            |               |  |  |  |  |
|-----------------------------|---------|------------|------------|------------|---------------|--|--|--|--|
| Generation                  | Numbers | Generation | Numbers    | Generation | Numbers       |  |  |  |  |
| 1                           | 1       | 6          | 32 - 63    | 11         | 1024 - 2047   |  |  |  |  |
| 2                           | 2 - 3   | 7          | 64 - 127   | 12         | 2048 - 4095   |  |  |  |  |
| 3                           | 4 -7    | 8          | 128 - 255  | 13         | 4096 - 8191   |  |  |  |  |
| 4                           | 8 - 15  | 9          | 256 - 511  | 14         | 8192 - 16383  |  |  |  |  |
| 5                           | 16 - 31 | 10         | 512 - 1023 | 15         | 16384 - 32767 |  |  |  |  |

The ahnentafel system allows almost limitless additions. However where there are cousins marrying they share some of the same ancestors so the same person can pop into your family tree two or more times, thus requiring duplicate records but with different numbers. When this happens and you need to extend that line you should put all of the numbers for the individual in the box on the left of the 10th or 12th generation and you will only need to record their ancestors once.

### **Identifying The Relationship To The Root Person**

Each number identifies a person with a unique relationship to No.1 on the chart. E.g., No. 4 is always No. 1's father's father, No. 5 is always No. 1's father's mother, No. 6 is always No. 1's mother's father, and No. 7 is always No. 1's mother's mother. By converting the Ahnentafel number to binary format it becomes very easy to identify the relationship to the root (No. 1)

- 1. Convert the number to binary
- 2. Ignore the 1st digit on the left (this is the root person)
- 3. Substitute 0 for f (representing father)
- 4. Substitute 1 for m (representing mother)

| 4th Generation Relationships |              |     |                                                  |  |
|------------------------------|--------------|-----|--------------------------------------------------|--|
| No.                          | Binary       |     | Relationship To No. 1                            |  |
| 8                            | <b>1</b> 000 | fff | father's - father's - father (great grandfather) |  |
| 9                            | <b>1</b> 001 | ffm | father's - father's - mother (great grandmother) |  |
| 10                           | <b>1</b> 010 | fmf | father's - mother's - father (great grandfather) |  |
| 11                           | <b>1</b> 011 | fmm | father's - mother's - mother (great grandmother) |  |
| 12                           | <b>1</b> 100 | mff | mother's - father's - father (great grandfather) |  |
| 13                           | <b>1</b> 101 | mfm | mother's - father's - mother (great grandmother) |  |
| 14                           | <b>1</b> 110 | mmf | mother's - mother's - father (great grandfather) |  |
| 15                           | <b>1</b> 111 | mmm | mother's - mother's - mother (great grandmother) |  |

#### Converting decimal to binary

To convert decimal to binary is very simple, you simply divide the decimal value by 2 and then write down the remainder, repeat this process until you cannot divide by 2 anymore, for example take the decimal value 179: -

| $179 \div 2 = 89$ | with a remainder of <b>1</b>          |              |
|-------------------|---------------------------------------|--------------|
| $89 \div 2 = 44$  | with a remainder of ${f 1}$           |              |
| $44 \div 2 = 22$  | with a remainder of <b>0</b>          |              |
| $22 \div 2 = 11$  | with a remainder of <b>0</b>          |              |
| $11 \div 2 = 5$   | with a remainder of ${f 1}$           |              |
| $5 \div 2 = 2$    | with a remainder of <b>1</b>          |              |
| $2 \div 2 = 1$    | with a remainder of <b>0</b>          |              |
| $1 \div 2 = 0$    | with a remainder of 1 < write this re | mainder firs |

Next write down the value of the remainders from bottom to top which gives:

**10110011 = 179 = fmmffmm** (ignoring the first digit)

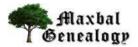

2 Crosfields Close, Shinfield, Reading, Berkshire, RG2 9AY, UK

Tel: +44 (0)118 931 4479 Email: info@maxbal.co.uk

1106-01 Web site: http://www.maxbal.co.uk

Copyright © Maxbal Genealogy 2011